# **SweetLine**

The SweetLine is a special parameter used for introducing combined limitations on [CrownAngle](https://octonus-teams.com/wiki/display/HPCDPUB/Facets%27+slopes+and+azimuth+angles#Facets%27slopesandazimuthangles-CrownAngle) and [PavilionAngle](https://octonus-teams.com/wiki/display/HPCDPUB/Facets%27+slopes+and+azimuth+angles#Facets%27slopesandazimuthangles-PavilionAngle). To achieve better optical performance (light return, fire, etc), CrownAngle and PavilionAngle should preferabl two parameters. SweetLine is intended to address this issue.

This parameter is applicable to the following cuts: Round Brilliant, Oval, AnyCut.

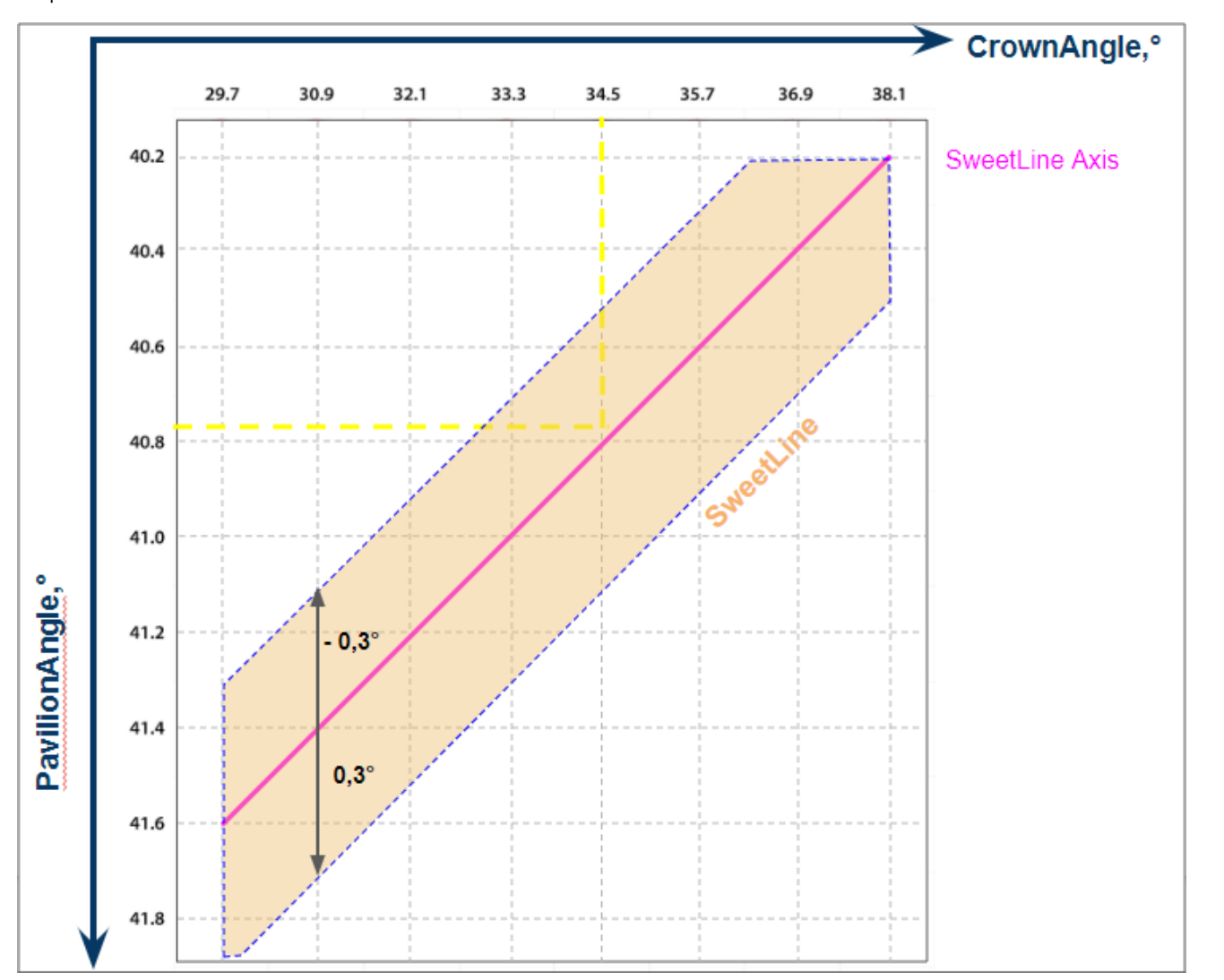

# **Calculation** -------------------

For Round Brilliant, Oval:

## **SweetLine,° = PavilionAngle,° - PavilionAngle,° (OL)**

Where:

- **PavilionAngle,°** Avg (average) value for the model is used
- **PavilionAngle,° (OL)** is PavilionAngle,° of the point on the **SweetLine Axis**, that has the same CrownAngle,°
- **CrownAngle,°** Avg (average) value for the model is used
- **SweetLine Axis** is the line with negative slope 1:6 passing through the point with CrownAngle = 34.5 and PavilionAngle = 40.75
- Negative slope 1:6 means "each 6° increase of CrownAnge is 1° decrease of PavilionAngle

-------------------

#### For AnyCut:

As there are multi-tier cuts, their angles are all different and the angles of some specific facets do not matter, therefore in the SweetLine calculation, the **CrownHeght** and **PavilionHeigth** are used.

For each of the Client Cuttings, you can specify a unique **SweetLine Axis** slope using allocation forms of the cutting as described [here](https://octonus-teams.com/wiki/display/HPCDPUB/Using+SweetLine#UsingSweetLine-SpecifyingUniqueSweetLineSlopeforClientCuttings).

-------------------

### **Usage and Examples**

For a detailed description of how the SweetLine parameter can be used for getting optimal solutions, see **[Using SweetLine](https://octonus-teams.com/wiki/display/HPCDPUB/Using+SweetLine)** page.

#### **Reporting**

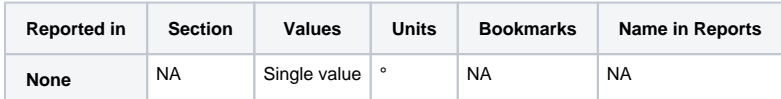

#### **Visualization in Appraisers**

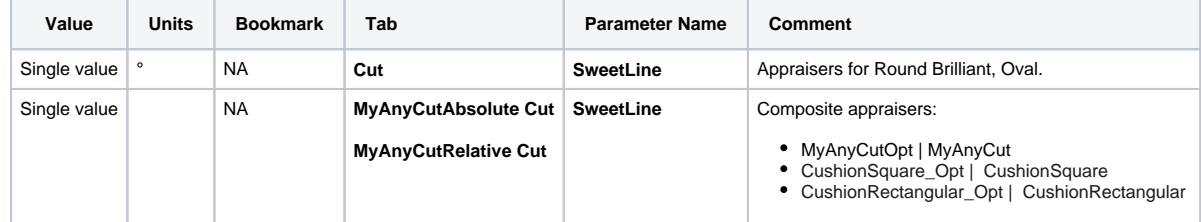